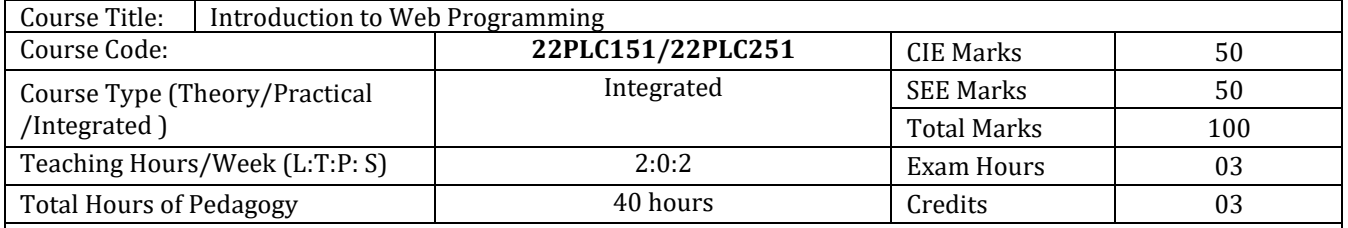

### **Course objectives**

- To use the syntax and semantics of HTML and XHTML
- To develop different parts of a web page
- To understand how CSS can enhance the design of a webpage.
- To create and apply CSS styling to a webpage
- To get familiarity with the JavaScript language and understand Document Object Model handling of Java Script

#### **Teaching-Learning Process**

These are sample Strategies, which teacher can use to accelerate the attainment of the various course outcomes and make Teaching –Learning more effective

- 1. Us[e https://pythontutor.com/visualize.html#mode=edit](https://pythontutor.com/visualize.html#mode=edit) in order to visualize the operations of Javascripts
- 2. Chalk and talk
- 3. Onine demonstration
- **4.** Hands on problem solving

**Module-1 (8 hours)**

# **Module-1:Traditional HTML and XHTML:**

First Look at HTML and XHTML, Hello HTML and XHTML World, HTML and XHTML: Version History, HTML and XHTML DTDs: The Specifications Up Close, (X)HTML Document Structure, Browsers and (X)HTML, The Rules of (X)HTML, Major Themes of (X)HTML, The Future of Markup—Two Paths?

# **TextBook1: Chapter 1**

**Module-2 (8 hours)**

# **Module-2: HTML5:**

Hello HTML5, Loose Syntax Returns, XHTML5, HTML5: Embracing the Reality of Web Markup, Presentational Markup Removed and Redefined, HTML5 Document Structure Changes, Adding Semantics, HTML5's Open Media Effort, Client-Side Graphics with <canvas>, HTML5 Form Changes, Emerging Elements and Attributes to Support Web Applications

# **TextBook1: Chapter 2**

**Module-3 (8 hours)**

# **Module-3: Cascading Style Sheets (CSS)**

Introduction, CSS Overview , CSS Rules, Example with Type Selectors and the Universal Selector, CSS Syntax and Style, Class Selectors, ID Selectors, span and div Elements, Cascading, style Attribute, style Container, External CSS Files, CSS Properties, Color Properties, RGB Values for Color, Opacity Values for Color, HSL and HSLA Values for Color, Font Properties, line-height Property, Text Properties, Border Properties, Element Box, padding Property, margin Property , Case Study: Description of a Small City's Core Area.

# **TextBook2-: Chapter 3**

### **Module-4 (8 hours)**

# **Module-4: Tables and CSS, Links and Images**

Table Elements, Formatting a Data Table: Borders, Alignment, and Padding, CSS Structural Pseudo-Class Selectors, thead and tbody Elements, Cell Spanning, Web Accessibility, CSS display Property with Table Values, a Element, Relative URLs, Navigation Within a Web Page, CSS for Links, Bitmap Image Formats: GIF, JPEG, PNG, img Element, Responsive Images, Positioning Images, Shortcut Icon, iframe Element .

# **TextBook2: 5.2 to 5.8, 6.2, 6.3, 6.6., 6.7, 6.9, 6.10, 6.12, 7.2 to 7.4**

**Module-5 (8 hours)**

# **Module-5: Introduction to JavaScript: Functions, DOM, Forms, and Event Handlers**

History of JavaScript, Hello World Web Page, Buttons, Functions, Variables, Identifiers, Assignment Statements and Objects, Document Object Model, Forms and How They're Processed: Client-Side Versus Server-Side, form Element, Controls, Text Control, Accessing a Form's Control Values, reset and focus Methods

# **TextBook2: 8.2 to 8,13, 8.15, 8.16**

#### **Course outcome (Course Skill Set)**

At the end of the course the student will be able to:

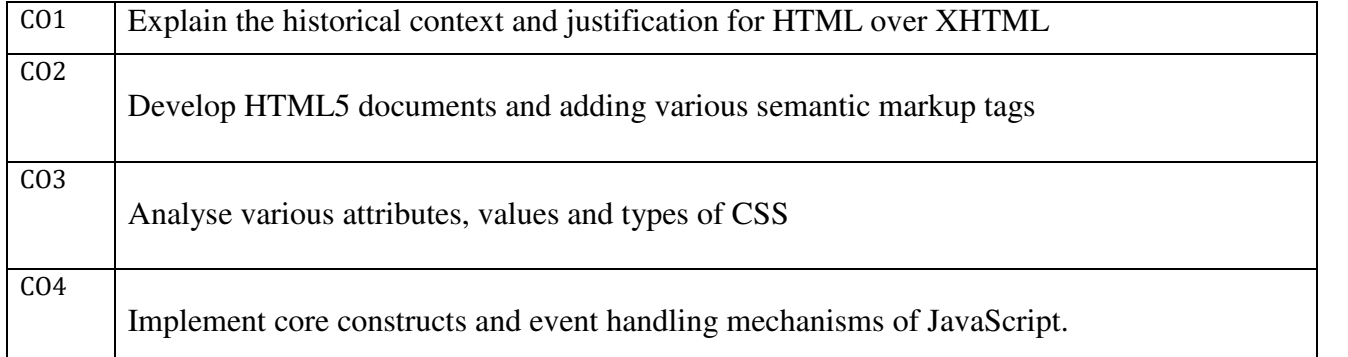

# **Programming Assignments:**

1. Create an XHTML page using tags to accomplish the following:

- (i) A paragraph containing text "All that glitters is not gold". Bold face and italicize this text
- (ii) Create equation:

$$
x = 1/3(y_1^2 + z_1^2)
$$

(iii) Put a background image to a page and demonstrate all attributes of background image

(iv) Create unordered list of 5 fruits and ordered list of 3 flowers

2. Create following table using XHTML tags. Properly align cells, give suitable cell padding and cell spacing, and apply background color, bold and emphasis necessary

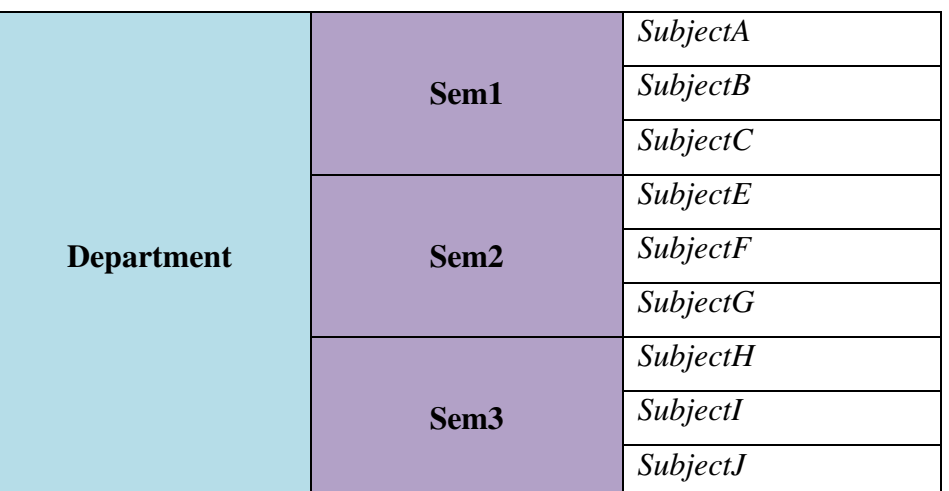

- 3. Use HTML5 for performing following tasks:
	- (i) Draw a square using HTML5 SVG , fill the square with green color and make 6px brown stroke width
	- (ii) Write the following mathematical expression by using HTML5 MathML.  $d=x^2-y^2$
	- (iii) Redirecting current page to another page after 5 seconds using HTML5 meta tag
- 4. Demonstrate the following HTML5 Semantic tags-  $\langle$ article>,  $\langle$ aside>,  $\langle$ details>,  $\langle$ figcaption>, <figure>, <footer>, <header>, <main>, <mark>, <section> for a webpage that gives information about travel experience.
- 5. Create a class called **income**, and make it a background color of #0ff. Create a class called **expenses**, and make it a background color of #f0f. Create a class called **profit**, and make it a background color of #f00.

Throughout the document, any text that mentions income, expenses, or profit, attach the appropriate class to that piece of text. Further create following line of text in the same document:

The current price is 50₹ and new price is 40₹

- 6. Change the tag **li** to have the following properties:
	- A display status of inline
	- A medium, double-lined, black border
	- No list style type

Add the following properties to the style for **li**:

- Margin of 5px
- Padding of 10px to the top, 20px to the right, 10px to the bottom, and 20px to the left

Also demonstrate list style type with user defined image logos

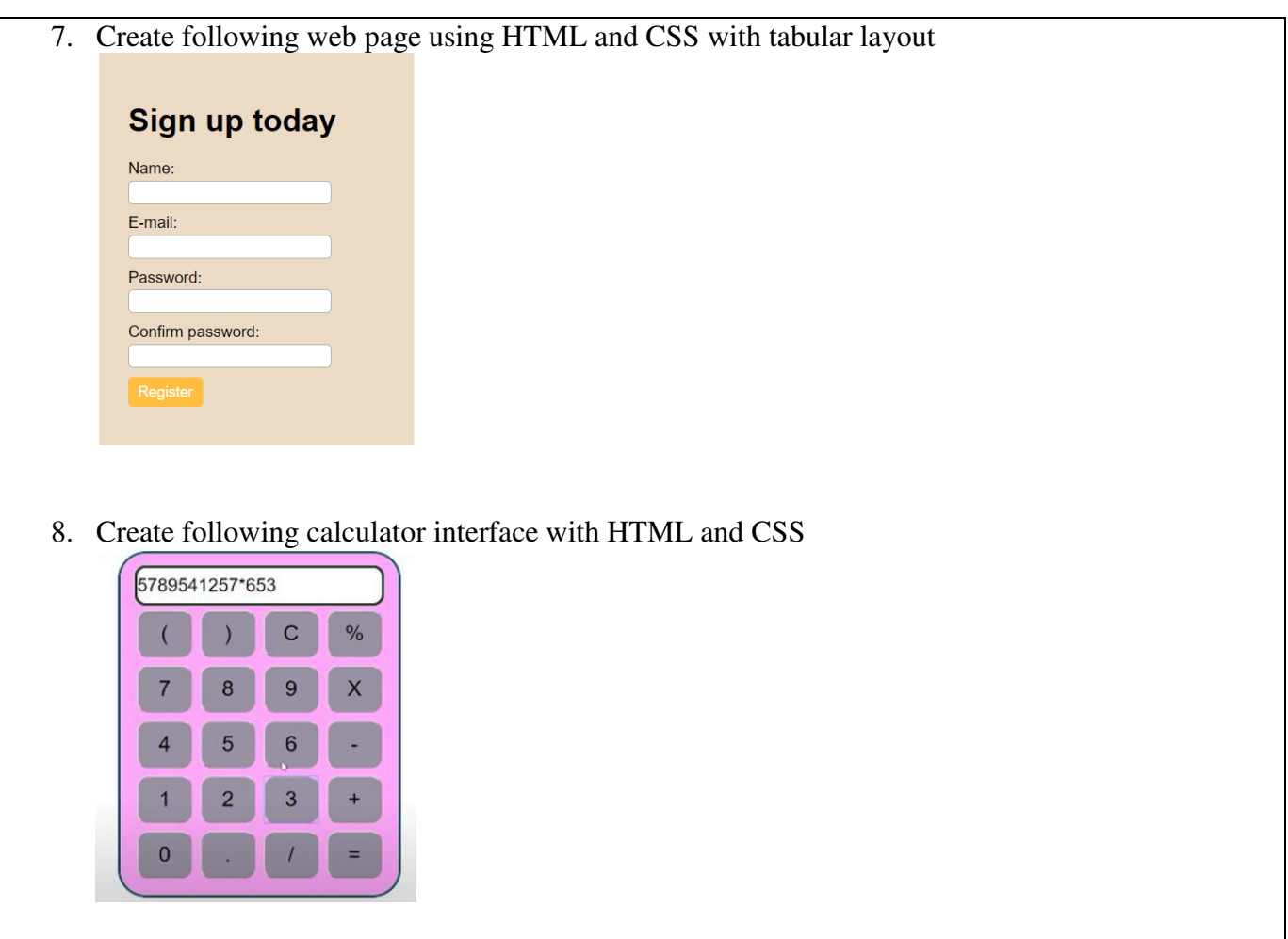

- 9. Write a Java Script program that on clicking a button, displays scrolling text which moves from left to right with a small delay
- **10.** Create a webpage containing 3 overlapping images using HTML, CSS and JS. Further when the mouse is over any image, it should be on the top and fully displayed.

# **Assessment Details (both CIE and SEE)**

The weightage of Continuous Internal Evaluation (CIE) is 50% and for Semester End Exam (SEE) is 50%. The minimum passing mark for the CIE is 40% of the maximum marks (20 marks out of 50). The minimum passing mark for the SEE is 35% of the maximum marks (18 marks out of 50). A student shall be deemed to have satisfied the academic requirements and earned the credits allotted to each subject/ course if the student secures not less than 35% (18 Marks out of 50) in the semester-end examination(SEE), and a minimum of 40% (40 marks out of 100) in the sum total of the CIE (Continuous Internal Evaluation) and SEE (Semester End Examination) taken together.

# **Continuous Internal Evaluation(CIE):**

# **Two Unit Tests each of20 Marks (duration 01 hour**)

- First test after the completion of 30-40 % of the syllabus
- Second test after completion of 80-90% of the syllabus

One Improvement test before the closing of the academic term may be conducted if necessary. However best two tests out of three shall be taken into consideration.

#### **Two assignments each of 10 Marks**

The teacher has to plan the assignments and get them completed by the students well before the closing of the term so that marks entry in the examination portal shall be done in time. Formative (Successive) Assessments include Assignments/Quizzes/Seminars/ Course projects/Field surveys/ Case studies/ Hands-on practice (experiments)/Group Discussions/ others. . The Teachers shall choose the types of assignments depending on

the requirement of the course and plan to attain the Cos and POs. (to have a less stressed CIE, the portion of the syllabus should not be common /repeated for any of the methods of the CIE. Each method of CIE should have a different syllabus portion of the course). CIE methods /test question paper is designed to attain the different levels of Bloom's taxonomy as per the outcome defined for the course.

**The sum of two tests, two assignments, will be out of 60 marks and will be scaled down to 30 marks CIE for the practical component of the Integrated Course**

- On completion of every experiment/program in the laboratory, the students shall be evaluated and marks shall be awarded on the same day. The**15 marks** are for conducting the experiment and preparation of the laboratory record, the other **05 marks shall be for the test** conducted at the end of the semester.
- The CIE marks awarded in the case of the Practical component shall be based on the continuous evaluation of the laboratory report. Each experiment report can be evaluated for 10 marks. Marks of all experiments' write-ups are added and **scaled down to 15 marks**.
- The laboratory test (duration 02/03 hours) at the end of the 14<sup>th</sup> /15<sup>th</sup> week of the semester /after completion of all the experiments (whichever is early) shall be conducted for 50 marks and **scaled down to 05 marks.**

Scaled-down marks of write-up evaluations and tests added will be CIE marks for the laboratory component of IPCC for **20 marks**.

# **Semester End Examination(SEE):**

Theory SEE will be conducted by University as per the scheduled timetable, with common question papers for the subject (**duration 03 hours)**

 The question paper shall be set for 100 marks. The medium of the question paper shall be English/Kannada). The duration of SEE is 03 hours.

**The question paper will have 10 questions. Two questions per module. Each question is set for 20 marks. The students have to answer 5 full questions, selecting one full question from each module. The student has to answer for 100 marks and marks scored out of 100 shall be proportionally reduced to 30 marks. There will be 2 questions from each module. Each of the two questions under a module (with a maximum of 3 sub-questions), should have a mix of topics under that module.**

**Lab SEE will be conducted based on the Lab assignments with both internal and external examiners as per prevailing practice. The exam will be conducted for 50 marks and minimum passing is 20 marks. The marks obtained will be proportionally reduced to 20 marks (max) and will be summed with theory SEE to get the total SEE marks.**

**Passing in the subject: The student will pass the subject only if he obtained minimum passing marks both in theory SEE and Lab SEE. If a student fails in either theory/lab he has to clear the corresponding component only. Grading will be assigned by combining the performance in Lab and theory.**

### **Suggested Learning Resources:**

**Books (Title of the Book/Name of the author/Name of the publisher/Edition and Year)**

**TextBook-1: HTML & CSS: The Complete Reference Thomas A. Powell, , Fifth Edition, Tata McGraw Hill,** 

**TextBook-2: WEB PROGRAMMING with HTML5, CSS and JavaScript, John Dean, Jones & Bartlett Learning, First Edition**

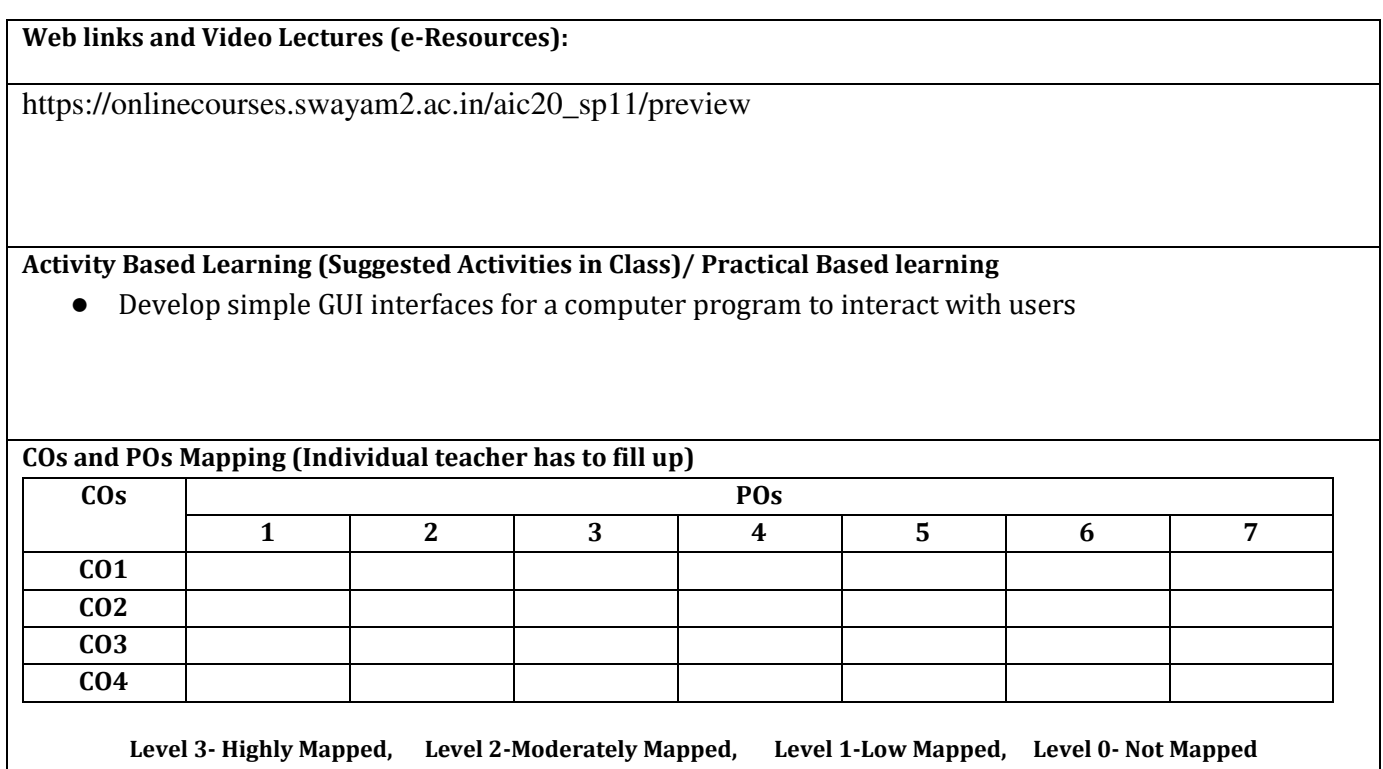